# DYL's Lead Routing

New Features | V2. 2.8.16

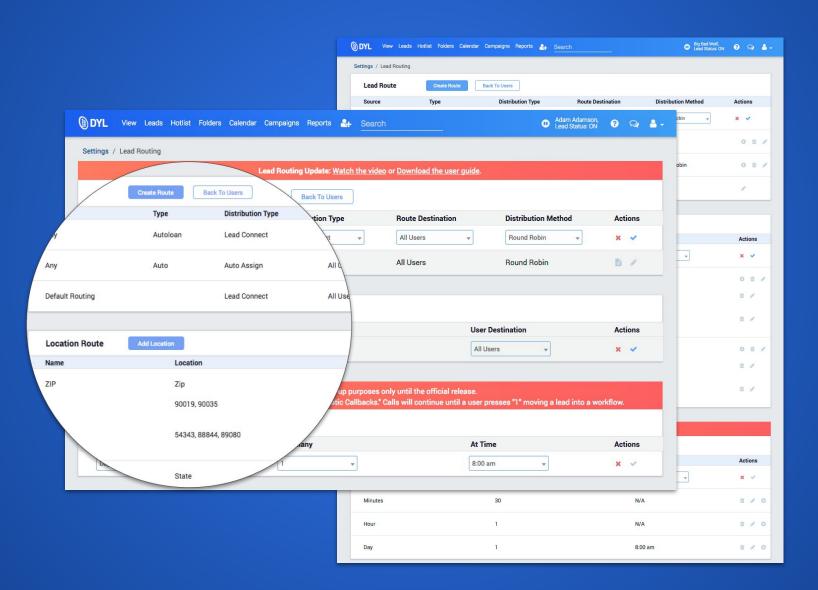

## New Customizable Settings: Lead Dialing > Lead Routing

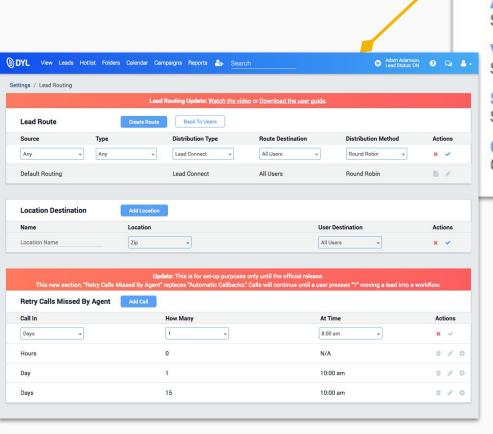

### **Lead Dialing**

#### Schedule

Configure when your leads should be dialed.

#### **Lead Routing**

Configure how real time leads are assigned and called.

#### **Automatic Callbacks**

Schedule automatic follow-up attempts.

#### Voicemail Drop Setup

Setup your outbound voicemail messages.

#### State Caller IDs

Set the Caller ID for dialing certain states.

#### **Contact Forms**

Create HTML forms for your websites.

# **Lead Routing Overview**

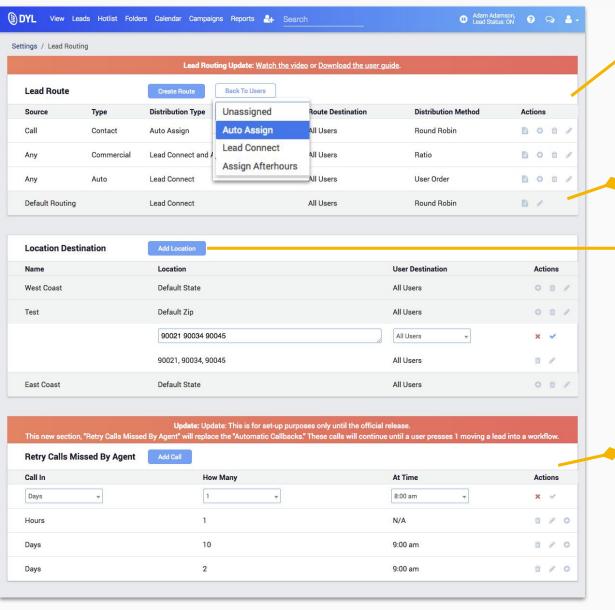

Customize Lead Routing based on Source, Type, Assignment and Destination

Default Route (If you don't set-up a custom lead route, leads will continue to route by the default settings).

 Create Routing Destinations based on specific Zip Codes and/or States

"Retry Calls Missed By Agent" - \*Lead Connect Only\* Will be replacing the "Retry Calls Missed By Agent" on your Automatic Call-Backs page.

When a lead is distributed through Lead Connect and is missed by your producers, you can use retries to automatically call your producers back in intervals you desire.

It's important to utilize these retries as Lead Connect auto-assigns the lead and will start the personalized workflow for the producer who presses 1 to dial out.

### **Lead Route Overview**

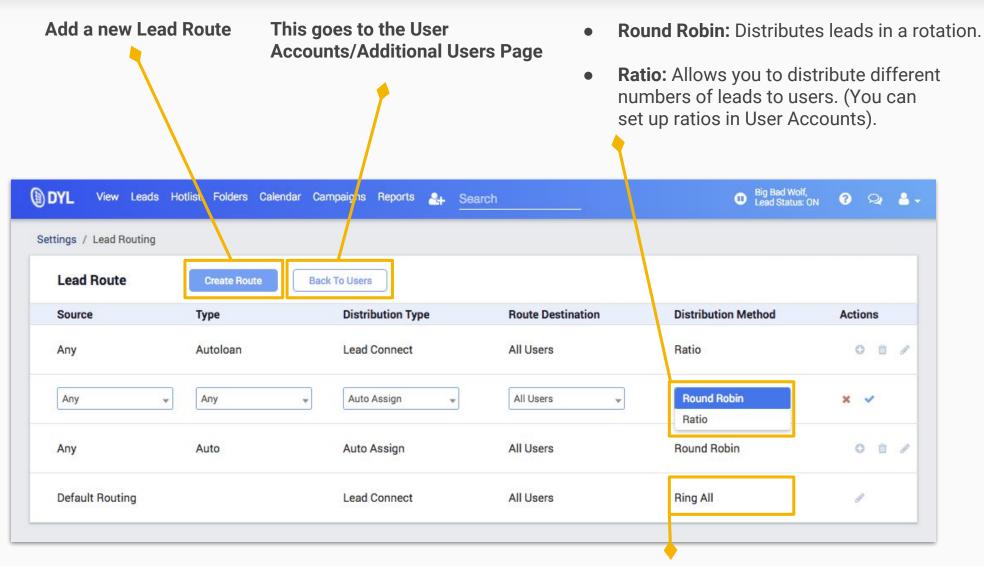

• **Ring All:** Rings everyone in the group that has an extension.

# Lead Route: Settings

Customize your Lead Routes to any Source, Type, and Department

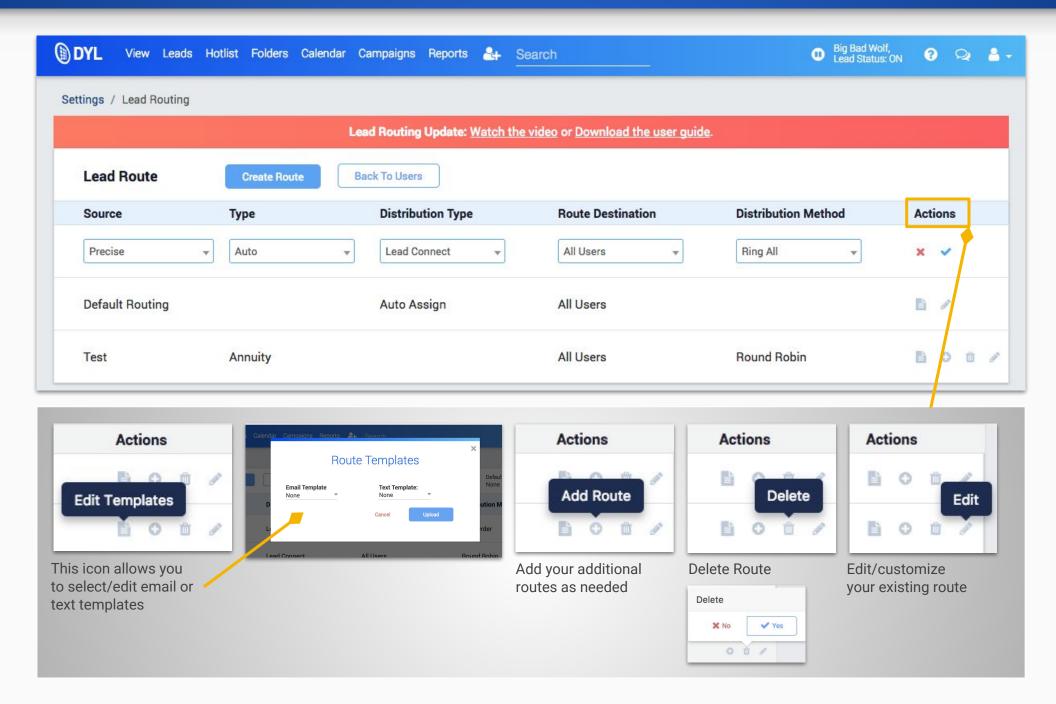

## **Distribution Types:**

Sends leads to the correct person or group

Type 1: "Unassigned" means there will be no instant call and the lead will come in unassigned.

| Source      |   | Туре |   | Distribution Type | Route Destination | Distribution Method | Actions |
|-------------|---|------|---|-------------------|-------------------|---------------------|---------|
| QuoteWizard | * | Any  | ¥ | Unassigned 🔻      | N/A               | N/A                 | × ×     |

**Type 2:** "Auto Assign" will automatically assign to users within the Route Destination as soon as the lead comes into DYL. This option only allows Distribution Methods of Round Robin and Ratio.

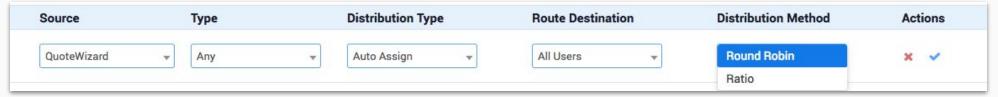

**Type 3:** "Lead Connect" is open during business hours. This will ring users in a rotation, based who last answered the instant call (this may go out of order when users are paused).

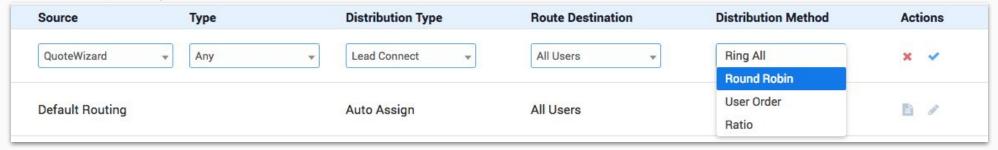

**Type 4:** "Assign After Hours" will assign these leads when the office is closed, and act as Lead Connect when the office is open, (See Settings > Schedule for office hours).

| Source      | Туре  | Distribution Type     | Route Destination | Distribution Method | Actions |
|-------------|-------|-----------------------|-------------------|---------------------|---------|
| QuoteWizard | ▼ Any | ▼ Assign Afterhours ▼ | All Users  ▼      | Ring All ▼          | × 🗸     |

# Additional Lead Distribution Setup User Roles

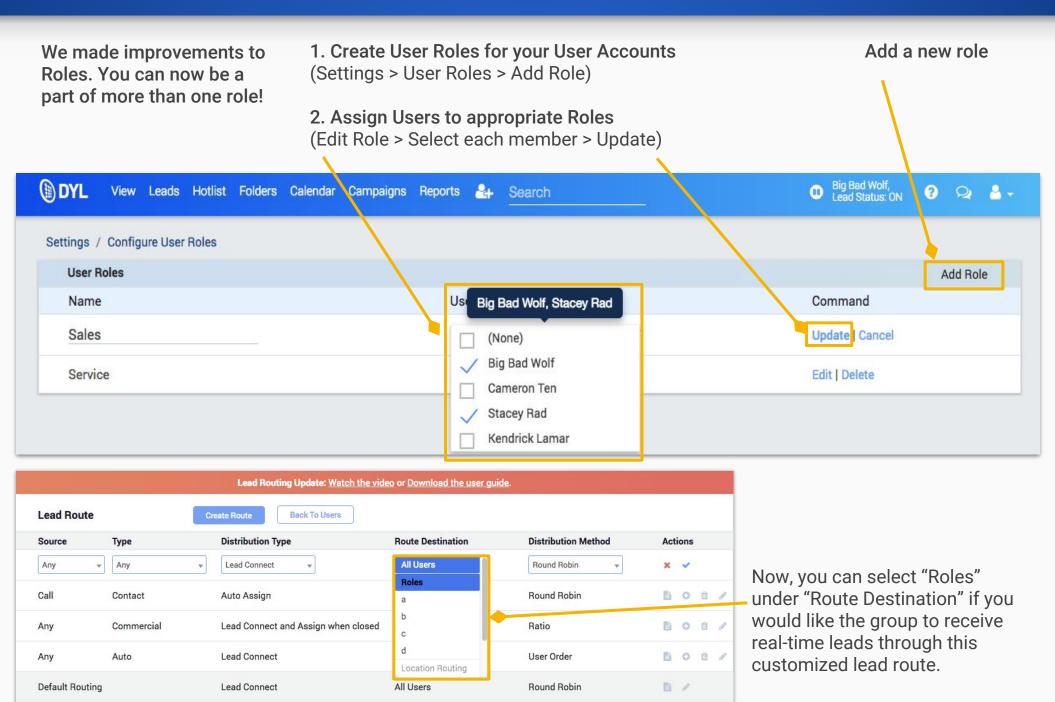

# **Location Route**

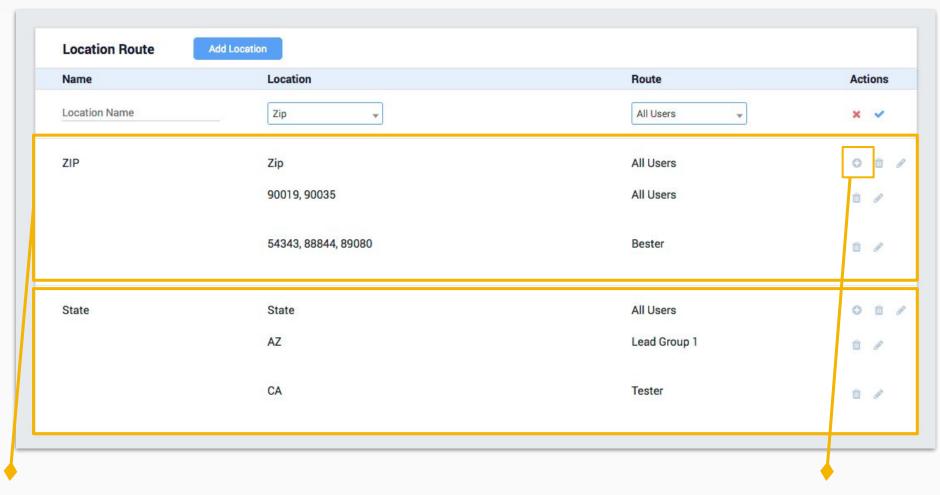

Add multiple zip codes by space separation or a comma

Add to Zips/States

## Lead Connect - Retry Calls Missed By Agent

Customize the timing and frequency of re-dialing your producers if they haven't pressed 1

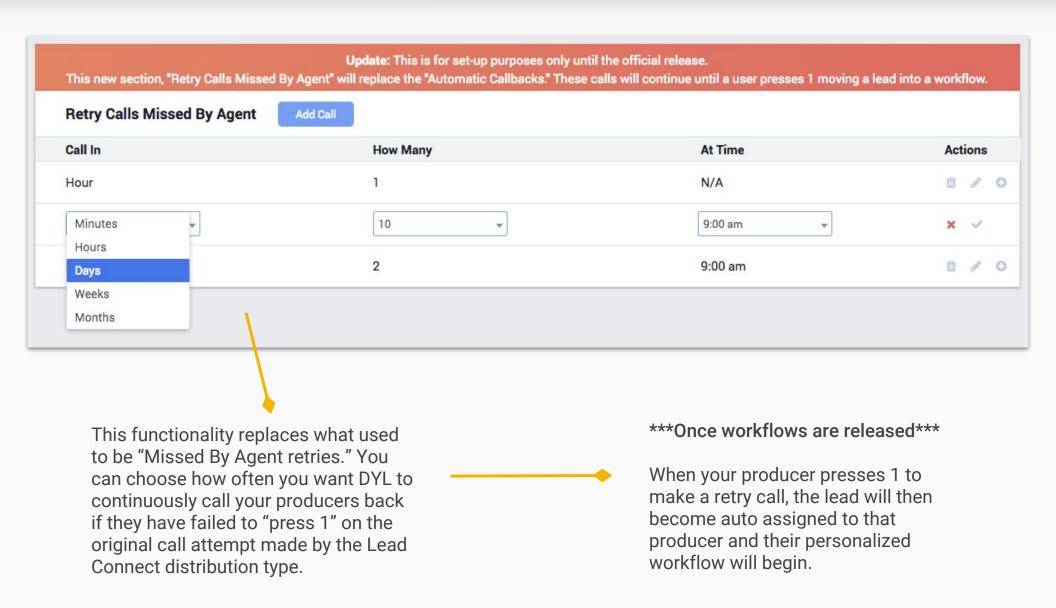

# Lead Routing Help Resources

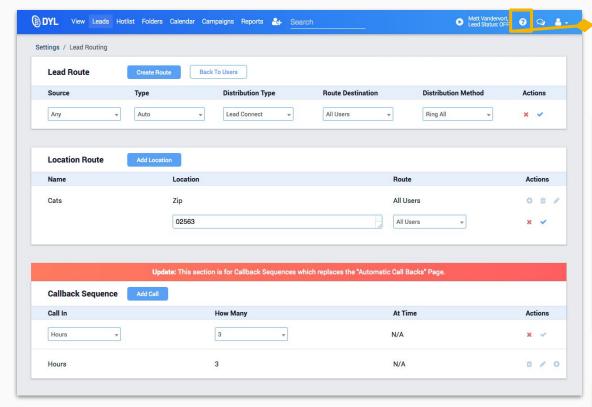

### 

- 1. Videos
- 2. DYL's New Features User's Guide

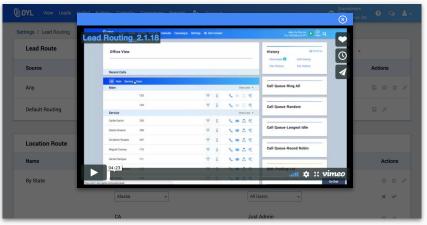

DYL's Lead Routing - New Features Guide V1

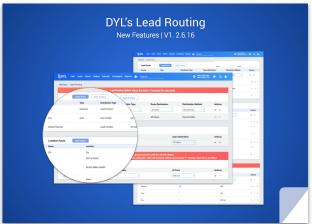